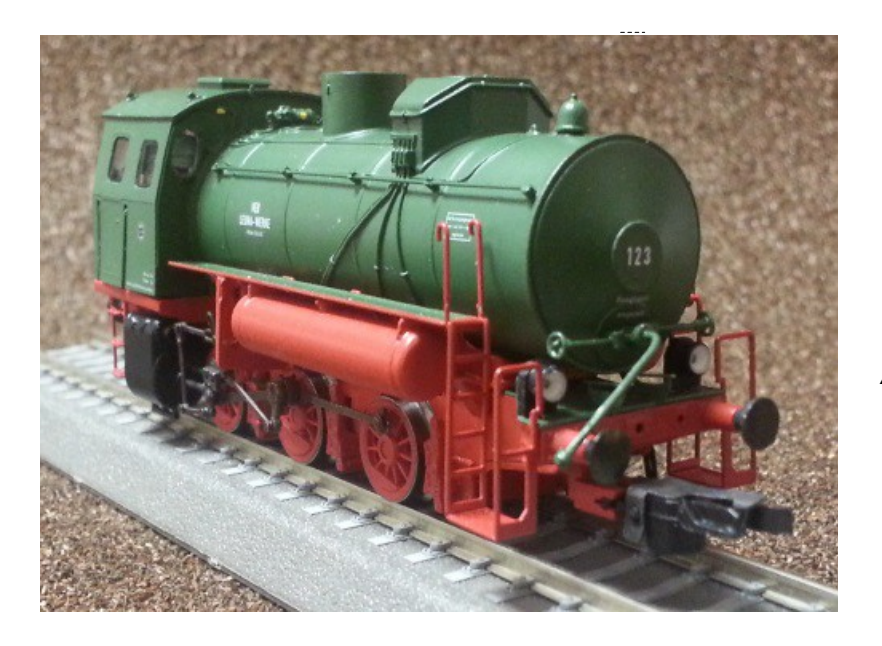

## Sound Projekt für Zimo Decoder

## *Regelspurdampflokomotive Dampfspeicher Lok Version 5.0*

*Autor: Matthias Henning* 

*19.04.2016* 

Fahr- und Triebwerk entsprechen weitgehend dem einer normalen Dampflokomotive, üblich sind die Achsfolgen B, C und selten auch D. Die Zylinder der Fahrzeuge sind meist relativ groß dimensioniert, damit die Lokomotive auch bei stark abgefallenem Dampfdruck noch betrieben werden kann.

Der Kessel ist ein einfacher Druckbehälter. Er wird jedoch nicht einfach mit Dampf gefüllt, sondern von außen zugeführter Dampf erhitzt das im Kessel befindliche Wasser, welches etwa 2/3 des Kesselvolumens ausmacht. Durch das druck dichte System wird das Wasser dabei auf ca. 180 Grad Celsius erhitzt. Wird nun durch Fahren Dampf verbraucht, so kocht das Kesselwasser sofort nach. Durch dieses Prinzip können Dampfspeicherloks mehrere Stunden ohne Nachfüllen eingesetzt werden. Das Verhältnis der entnehmbaren Dampfmenge bezogen auf das Speichervolumen kann für die jeweils geltenden Randbedingungen recht genau berechnet werden.

Der Kessel benötigt weder eine Feuerbüchse noch Rauchrohre und ist deshalb verglichen mit dem Kessel einer normal beheizten Dampflokomotive ein sehr preisgünstiges und wartungsarmes Bauteil. Außerdem ist er bezogen auf sein Volumen relativ leicht, sodass Speicherdampflokomotiven mit verhältnismäßig groß dimensionierten Kesseln ausgestattet werden können. Zusätzlich ist der Kessel mit einer Wärmedämmung ausgerüstet, um die Abwärme möglichst gering zu halten.

Üblicherweise ist der Kessel bezogen auf die Fahrzeugmitte etwas nach vorne verschoben, weil sich am hinteren Ende das Führerhaus befindet. Um dennoch eine gleichmäßige Gewichtsverteilung zu erhalten, sind die Zylinder unterhalb des Führerhauses angeordnet.

## Quelle : Wikipedia

Der Einbau der ZIMO Sound Decoder MX64x / MX65x (H0) und MX69x (Groß bahn) mit diesem Projekt kann in alle passenden Modelle erfolgen. Die CV,s 9 und 56 sind für TT-Modelle (z.B Beckmann) abgestimmt und sollten bei anderen Spurweiten entsprechend angepasst werden.

**Ihre Lok fährt auf Adresse 3,** jedoch kann die Adresse nach Belieben geändert werden .Die Einstellungen der CV sollten außer der Adresse nur in kleinen Schritten geändert werden um eine gute Funktion nicht zu sehr zu beeinflussen. Die Standard CV sind mit Hilfe einer Beckmann Lok eingestellt. Die Vmax. beträgt bei Regler Anschlag mit dieser Einstellung 50 Km/h Modellgeschwindigkeit. Bedingt durch die Länge des Ablaufplans sollten die Beschleunigungsund Bremswerte nicht allzu sehr geändert werden da diese unmittelbar mit dem Sound in Zusammenhang stehen.

## Funktions-Tastenzuordnung

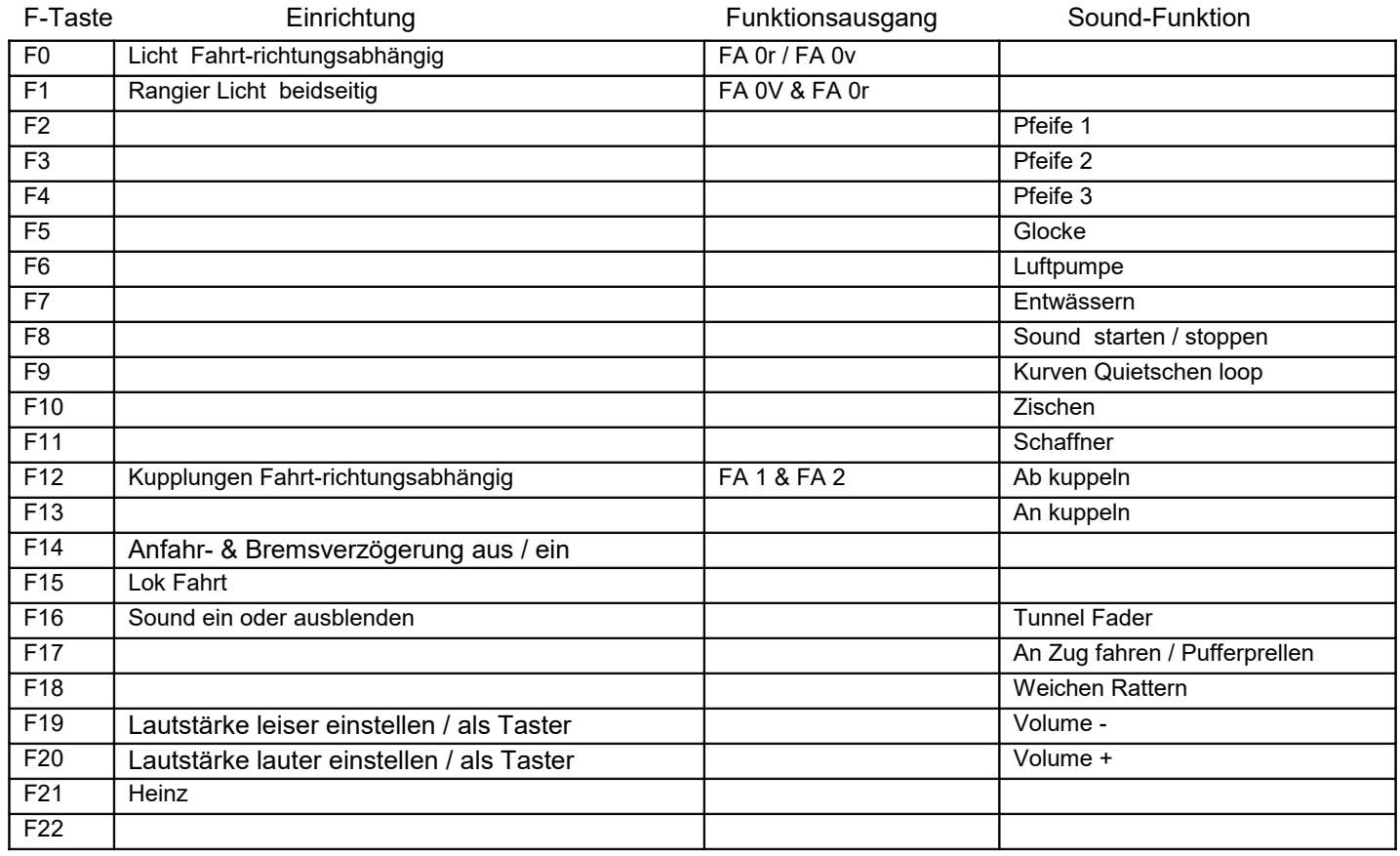

Lok Fahrt. Durch betätigen der taste F15 wir der Lok Fahrtmodus eingeschaltet, dies funktioniert nur wenn die Lok steht also die Geschwindigkeit nicht größer als 0 ist. Der Sound kann eingeschaltet bleiben. Die Lok bleibt jetzt bis zu einer Modellgeschwindigkeit von ca. 25 Km/h ohne Dampfstöße wie es bei Lz- oder Rangfahrten üblich ist. Beim Beschleunigen sind ein paar leicht Dampfstöße zu hören, welche bei gleichbleibender Geschwindigkeit jedoch wieder aufhören. Die Lok beschleunigt schneller und bremst auch schneller ab. Für die Verwendung als Zug Lok sollte F15 ausgeschaltet sein. Wenn F15 eingeschaltet ist wird F14 automatisch deaktiviert.

Falls eine Rückstellung auf Werkswerte CV 8 = 0 notwendig war, können Sie mit dem schreiben in CV8 = 8 alle Werte wieder herstellen.

Ich wünsche Ihnen viel Freude mit Ihrer Lokomotive

Mit freundlichen Grüßen Matthias Henning